#### Lecture on Face Recognition Implementation

Nanang Syahroni EEPIS – Surabaya - Indonesia (JICA Expert on Digital Communication) nanang@eepis-its.edu

Electronics & Telecommunication Department - Tumba College of Technology - Rwanda

### Hardware Interconnection

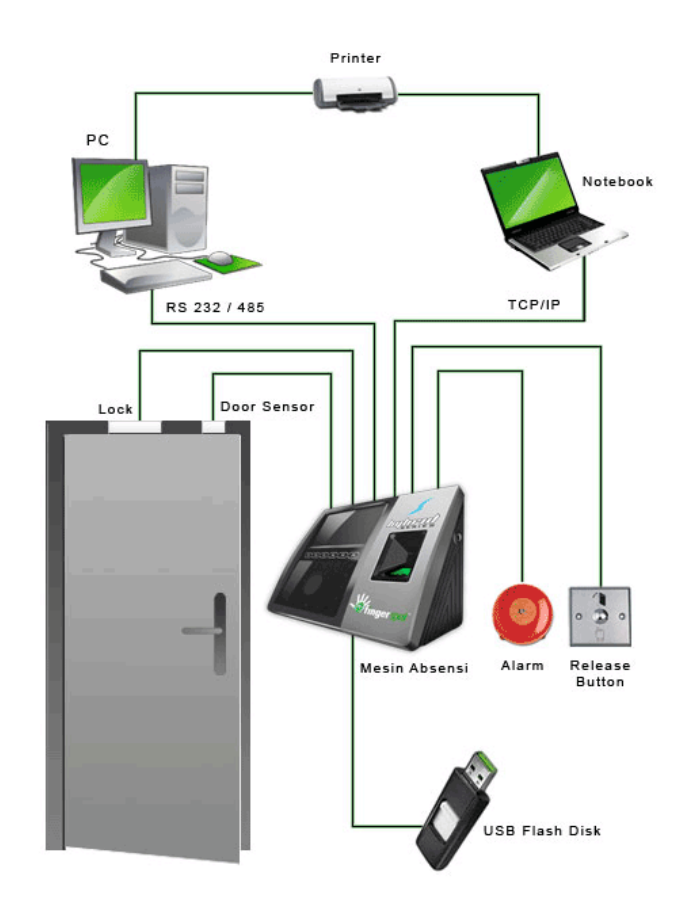

### Monitoring System Design

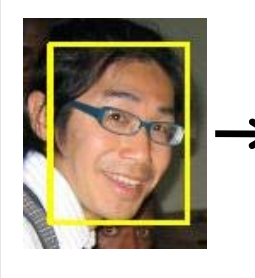

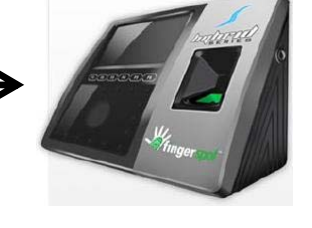

Sensor Device

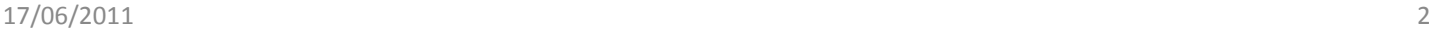

# Building Database Program

Database Monitoring Program

- o Building a database program is a lot like building any complex application.
- o It start with a set of requirements, analyze the requirements, build something, and then test and revise until it satisfies the requirements.
- o Building a database program is also similar to building any application, but building something that works well can be difficult.
- o The following practices explain this process using a simple order example for illustration.

17/06/2011 3

## Database with SQL

- Design tools for building database: MS Access, SQL Server, Oracle, and other database tools.
- One problem with these design tools is that they are all different.
- Fortunately, all databases tool support SQL (Structured Query Language) for building and manipulating relational databases and their content.
- SQL includes statements for adding, selecting, ordering, and deleting records. It also contains statements for defining the database structure.
- SQL script can creates the database's tables and defines the relations between them.

17/06/2011 4

#### Datasets

- The DataSet object sits at the heart of a large family of objects that correspond closely to objects in a database.
- The DataSet contains DataTable objects corresponding to database tables. A DataTable contains DataRow, DataColumn, and constraint objects that correspond to rows, columns, and constraints on the data.
- The following practices will explain and shows how to use Datasets, and provides some simple examples.

# Visual Basic Practice & Exercise

- Create Windows Application
- Add Windows Form
- Select Startup Windows Form
- Add New Datasource
- Attach a Database Tables
- Display Data in Windows Form
- Create Detail Windows Form
- Customizing Windows Form

17/06/2011 6

### Training Tools

- 1. Microsoft Visual Basic 6.0
- 2. Attendance Management (Fingerspot CD)
- 3. Fingerspot Device Sensor
- 4. HUB,Switch,Cable,etc.

### References

- 1. Vidya Vrat Agarwal and James Huddleston, *Beginning VB 2008 Databases From Novice to Professional,* Apress & Springer-Verlag, 2008.
- 2. Jerry Lee Ford, Jr., *Microsoft Visual Basic 2008 Express Programming for the Absolute Beginner*, Course Technology PTR, 2009.
- 3. Bill Evjenm, Billy Hollis, Bill Sheldon, and Kent Sharkey, *Professional Visual Basic 2008*, Wiley Publishing, Inc., 2008.

17/06/2011 8

#### **Murakoze**